**Itails** s du ıodifler r une Image

The copy filmed here has been reproduced thanks to the generosity of:

University of British Columbia Library

Tha imagaa appaaring hara ara tha baat quality posalbia conaidaring tha condition and lagibiilty of the original copy and in keeping with the filming contract spacifications.

Original capias in printad papar covers ara fiimad baginning with tha front covar and anding on tha last paga with a printad or illustratad imprassion, or the back cover when appropriate. All othar original copies ara fiimad baginning on tha first page with a printed or illustrated impression, and ending on the last page with a printed or illustratad imprassion.

Tha last racordad frama on aach microfiche shall contain the symbol  $\longrightarrow$  (meaning "CON-TINUED"), or the symbol  $\nabla$  (meaning "END"), whichever applies.

Maps, plates, charts, etc., may be filmed at different reduction ratios. Those too large to be entirely Included In one exposure are filmed beginning In the upper left hand corner, left to right and top to bottom, as many frames as required. The following diagrams illustrate the method:

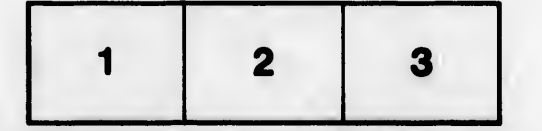

L'exemplaire filmé fut reproduit grâce à la générosité de:

 $2 + 1$ 

Univartity of British Columbia Library

Les images suivantes ont été reproduites avec le plua grand coin, conrpta tanu da la condition at de la nattaté de l'exemplaire filmé, et en conformité avec les conditions du contrat de fiimaga.

Les exempiairas originaux dont la couverture en papier est imprimée sont fiimés en commençant par la premier plat at en terminant soit par la dernière page qui comporte une empreinte d'impression ou d'iilustration, soit par la second plat, salon le cas. Tous las autras exempiairas originaux sont filmés en commençant par la première page qui comporte une empreinte d'impression ou d'iilustration at an terminant par la dernière page qui comporte une telle empreinte.

Un des symboies suivants apparaltra sur la dernière image de chaque microfiche, selon le cas: le symbole - signifie "A SUIVRE", le symbole  $\nabla$  signifie "FIN".

Les cartes, planches, tableaux, etc., peuvent être filmés à des taux de réduction différents. Lorsque le document est trop grand pour être reproduit en un seul cliché, il est filmé à partir de l'angle supérieur gauche, de gauche à droite, et de haut en bas, en prenant ie nombre d'images nécessaire. Les diagrammes suivants illustrent la méthode.

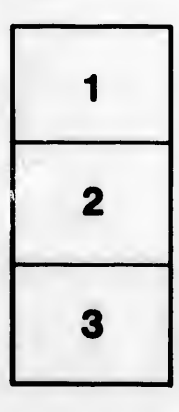

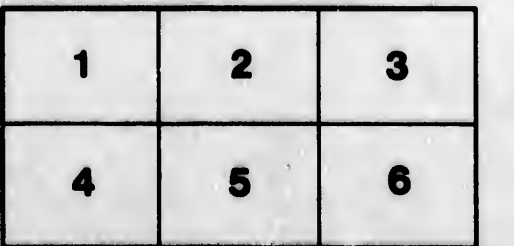

**Irrata** 

pelure. n à

to